## **Simplethreads API**

void sthread\_init()

 $*$  Initialize the whole system<br>and the sthread expatally sthread\_t sthread\_create(func start\_func,void \*arg)

 $*$  Create a new thread and make it runnable void sthread\_yield()

 $*$  Give up the CPU void sthread\_exit(void \*ret)

**\*** Exit current thread

void\* sthread\_join(sthread\_t t)

Wait for specified thread to exit

10/21/10

## **Simplethreads internals**

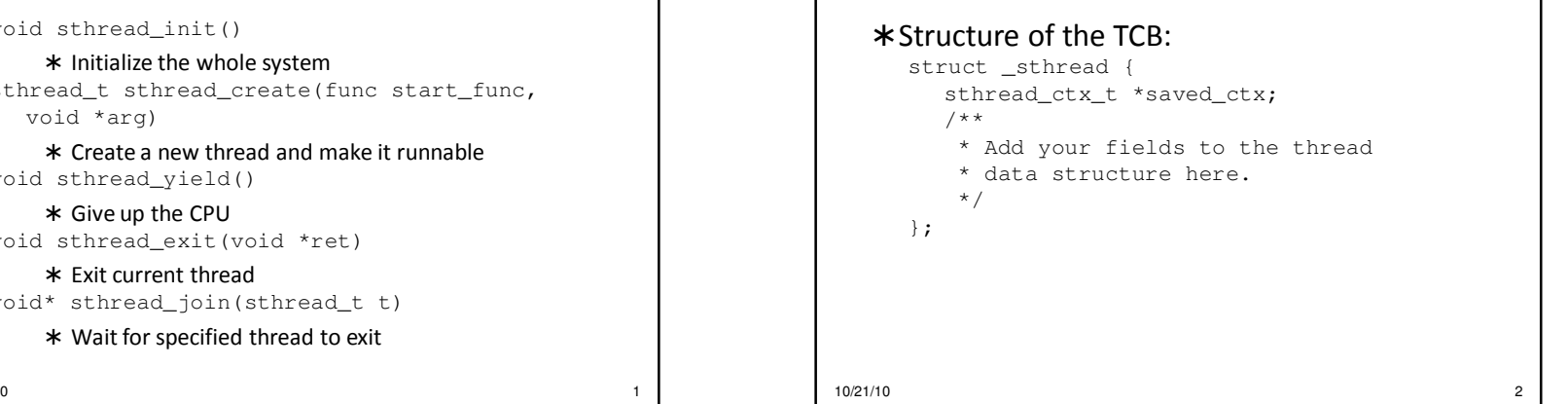

## **Sample multithreaded program**

```
int main(int argc, char **argv) {sthread_init(); 
for(i = 0; i < 3; i++) {
if (sthread_create(thread_start,
(void *)i) == NULL) {printf("sthread_create failed\n");exit(1);}
sthread_yield();
printf("back in main\n");return 0;}10/21/10
```
4

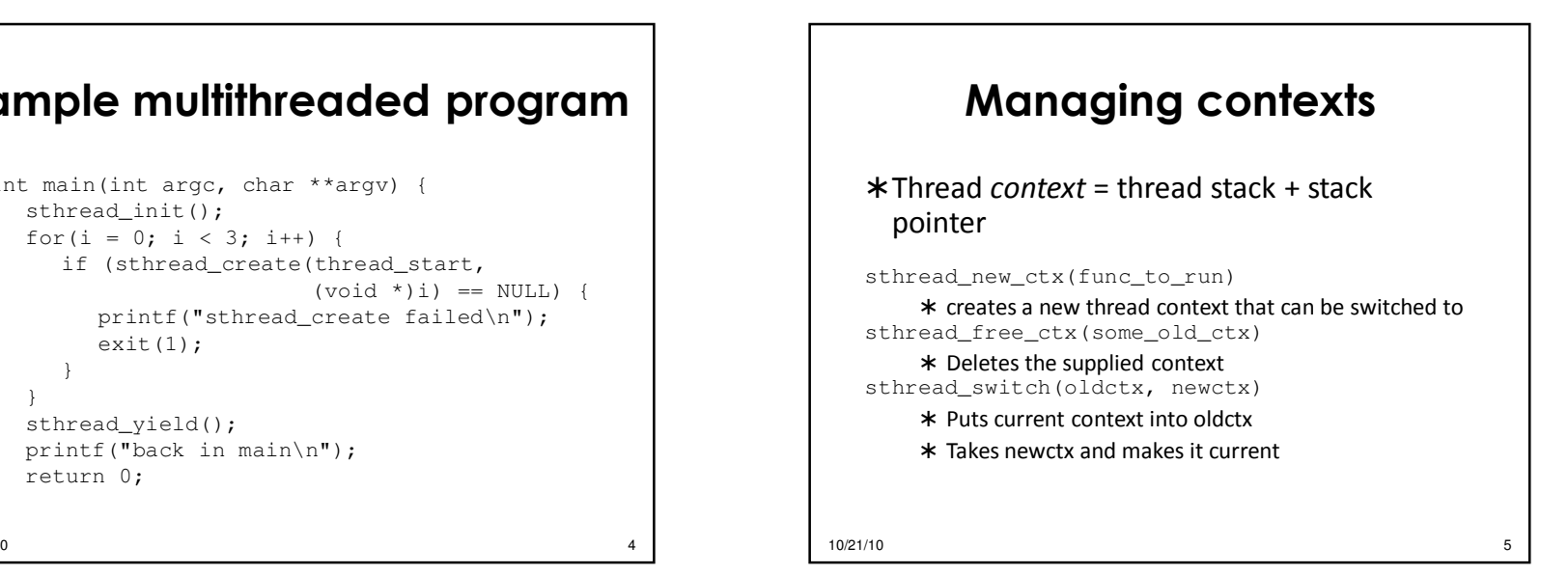

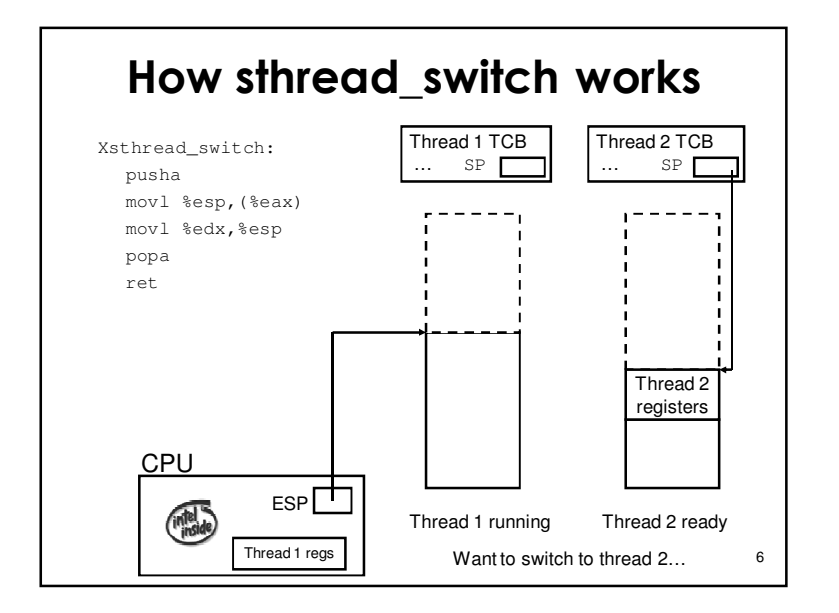

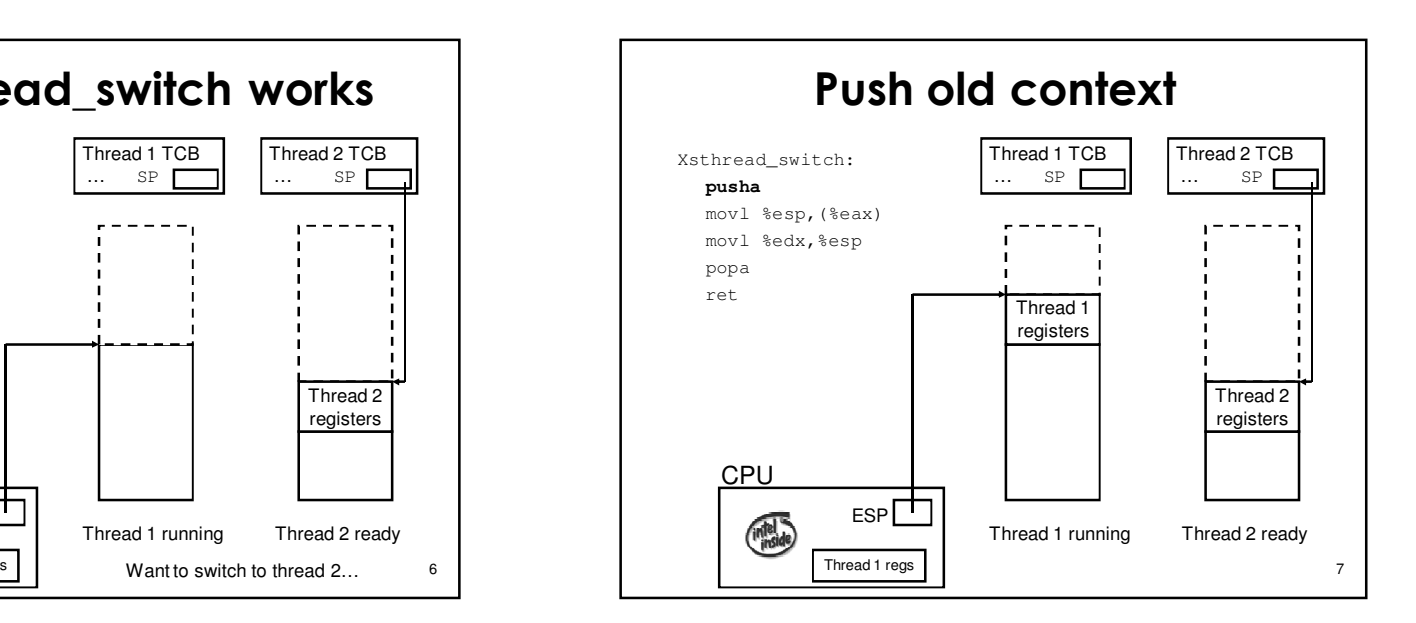

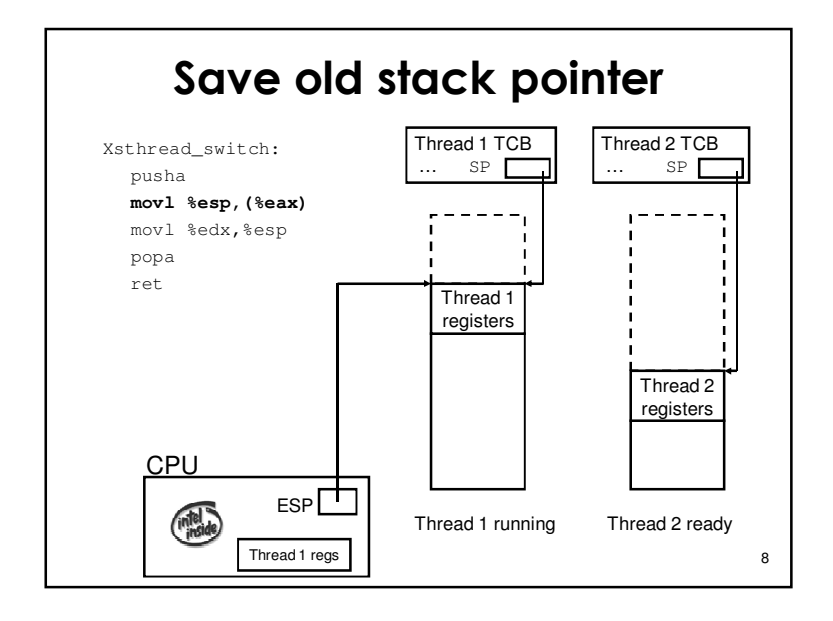

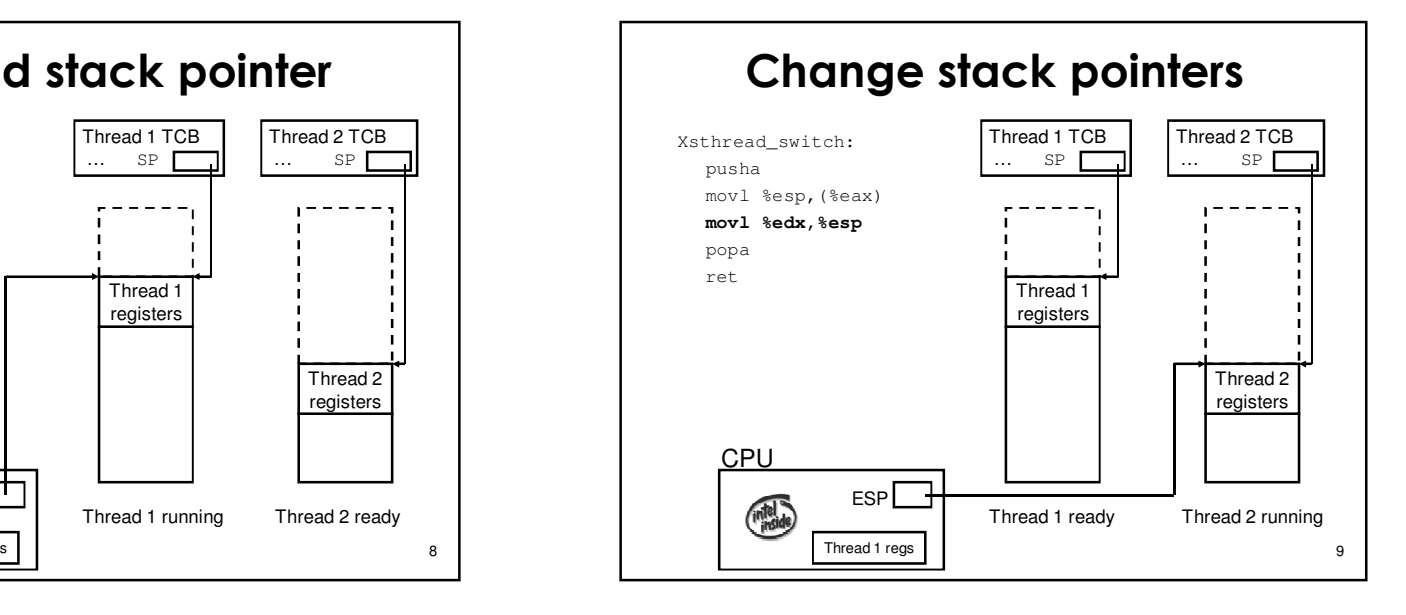

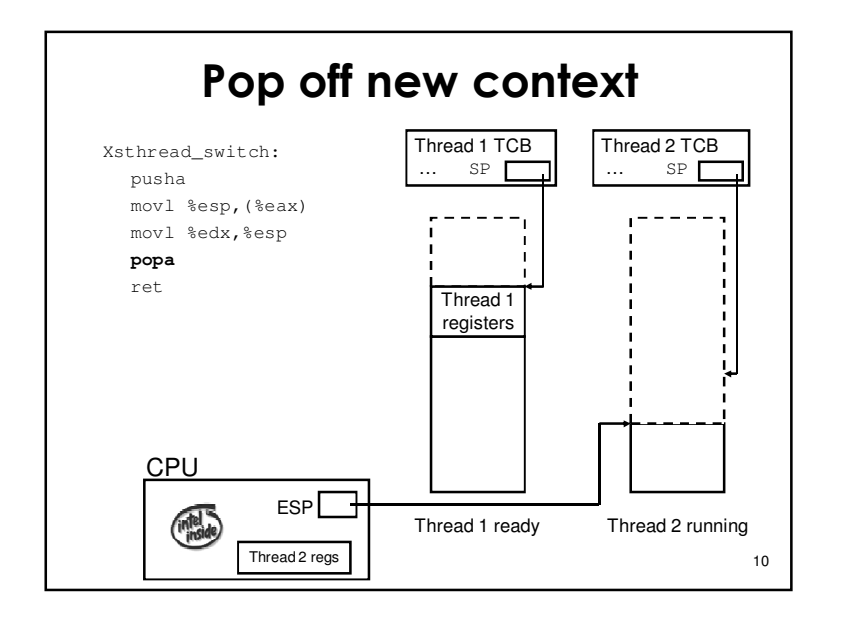

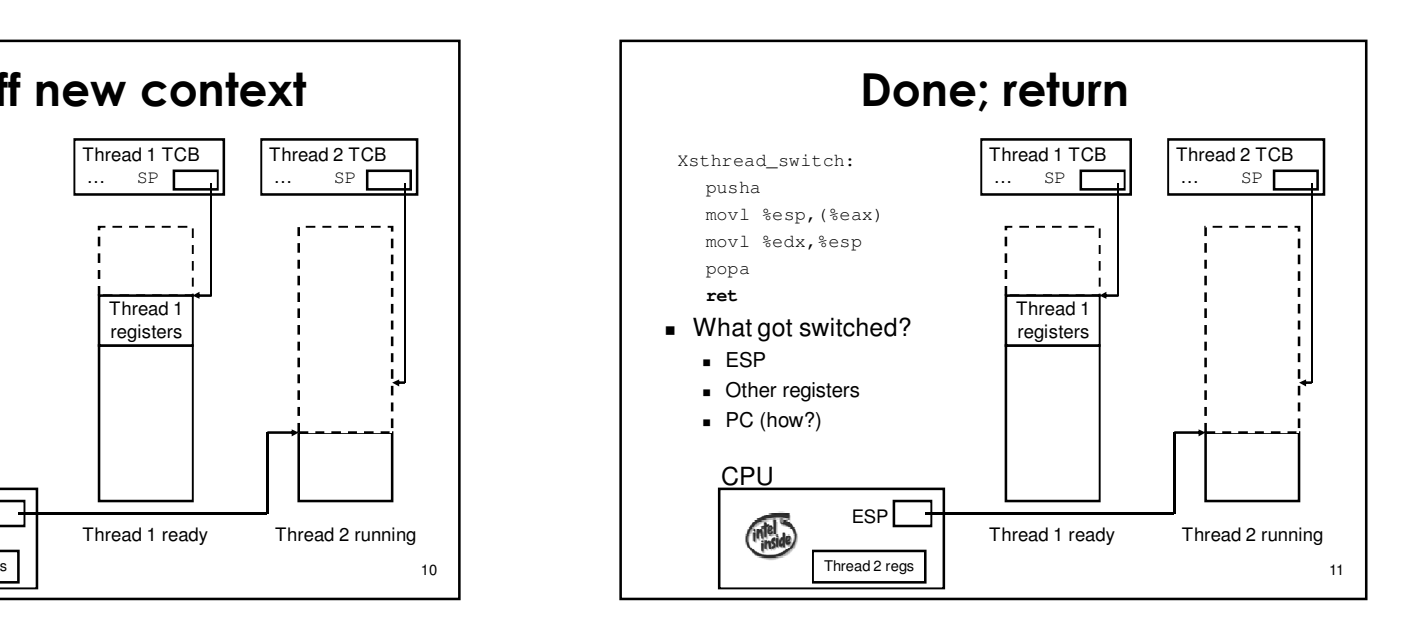

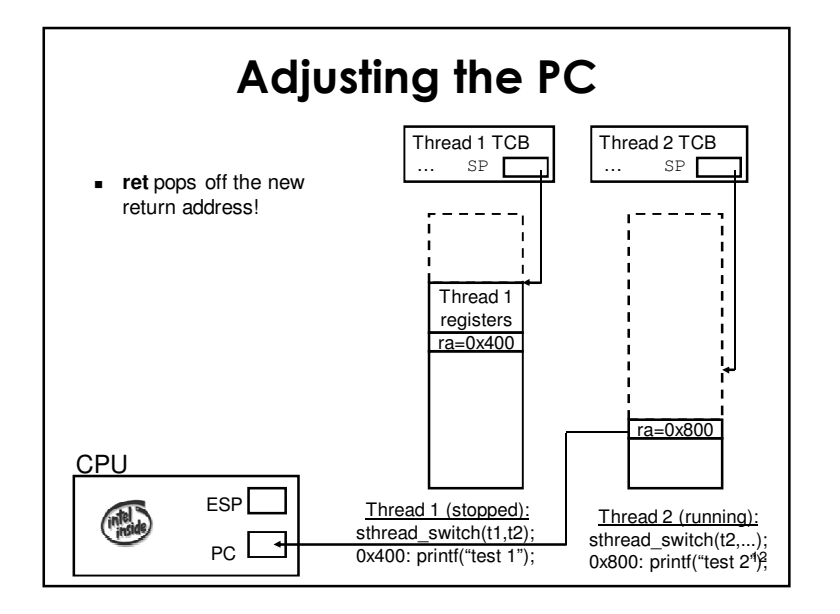

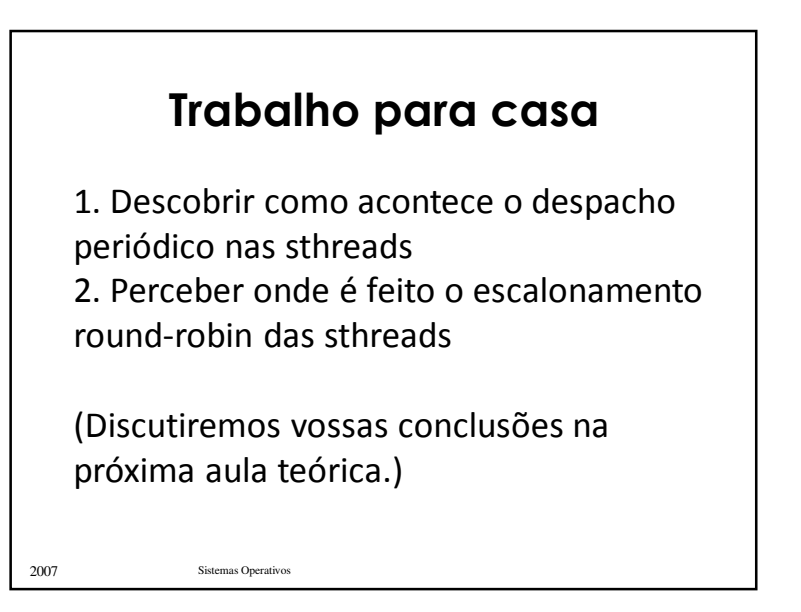